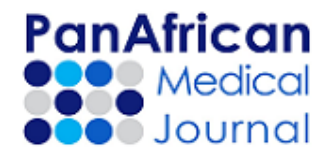

## **Pan African Medical Journal Article Correction Request Sheet (Version September 2019)**

**Article Title** (Paste manuscript title here)

## *Important – Read*

**What you can change in a published article**? Once a manuscript is published, you can change few things, including grammatical and orthographic errors, errors in the spelling of author names or affiliation, invalid or non-readable characters. All other changes requested will be reviewed by the editorial team for appropriateness.

**What you cannot change once the manuscript is published**: You cannot: change the order of authors, add new author, remove authors, make intensive changes anywhere in the text

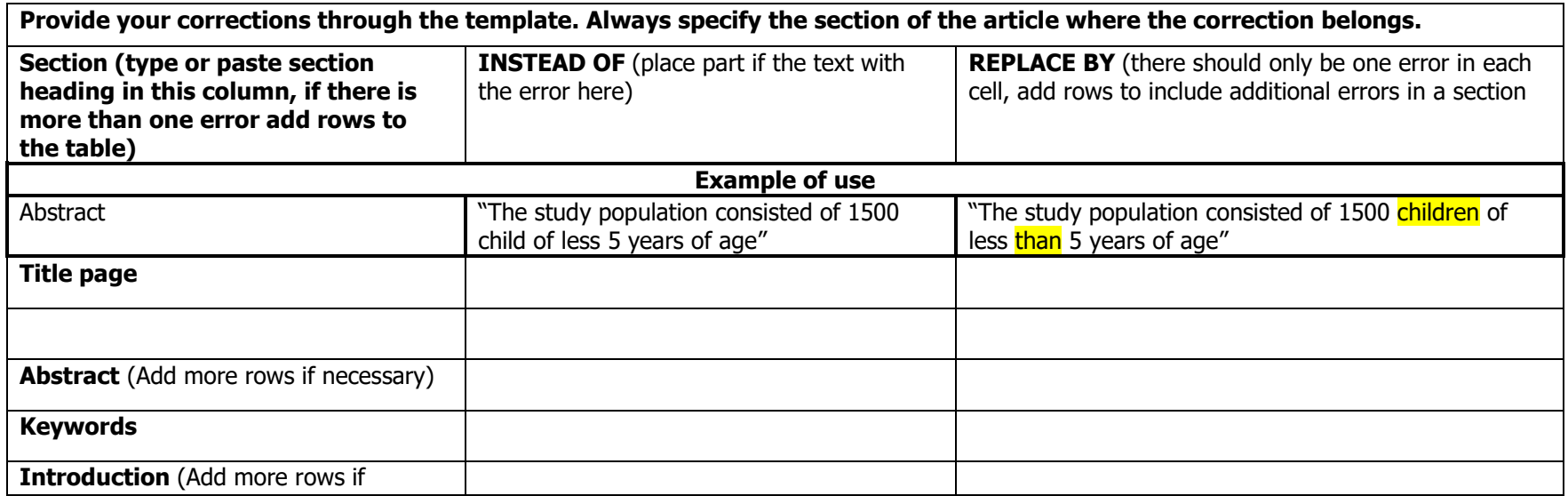

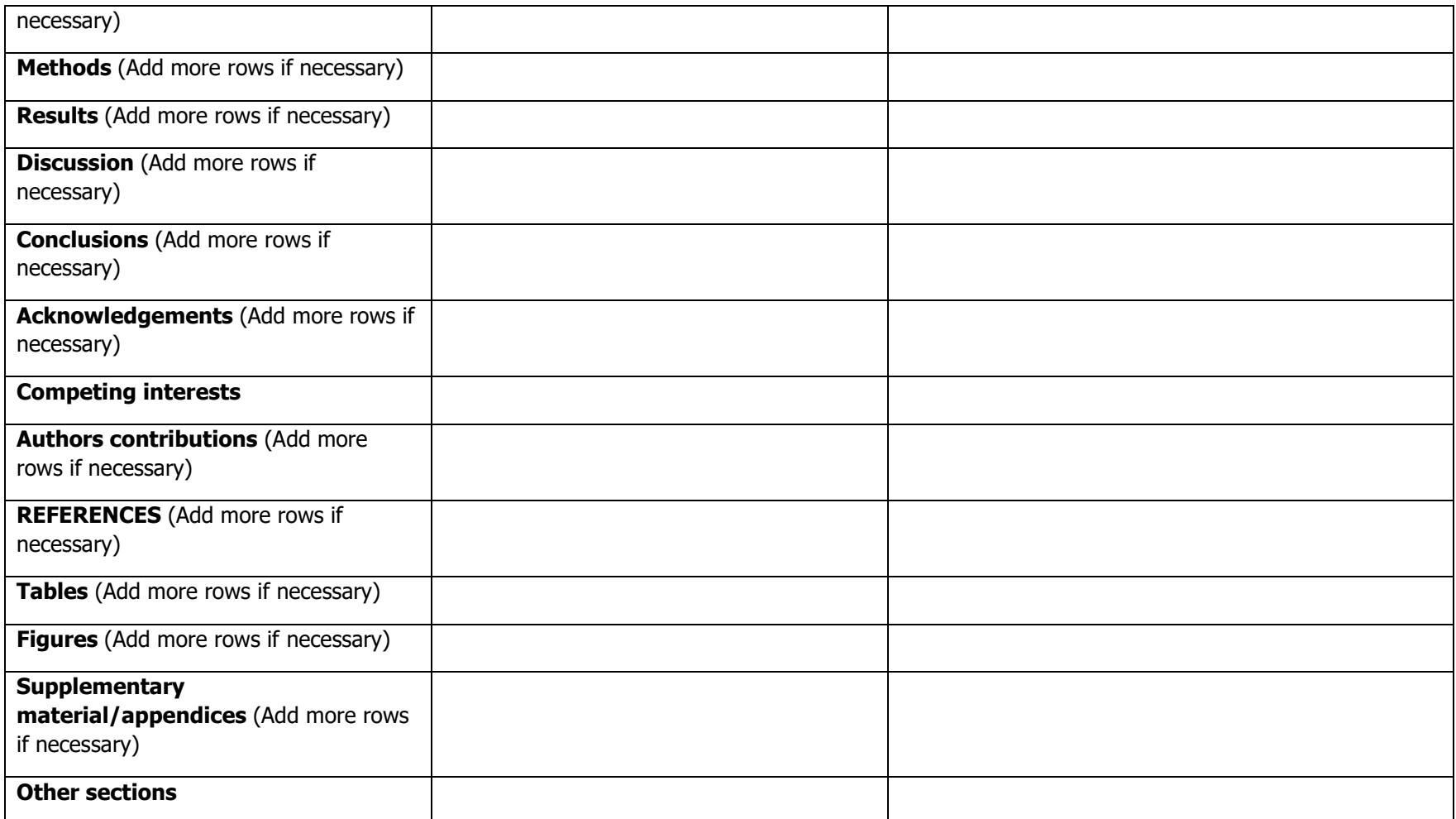